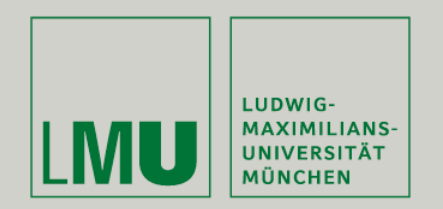

Prof. Dr. Andreas Butz | Prof. Dr. Ing. Axel Hoppe

Dipl.-Medieninf. Dominikus Baur Dipl.-Medieninf. Sebastian Boring

# **Übung: Computergrafik 1**

Fouriertransformation

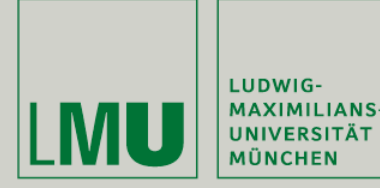

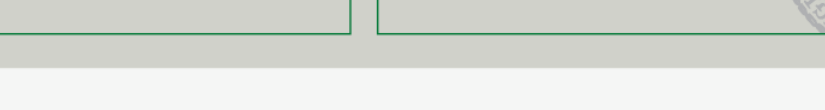

- Neue Abgabefrist für Blatt 8: KOMMENDER Freitag, 3.7.
- Kommende Übungsblätter:
	- Blatt 9 (Fouriertransformationen) seit 26.6., Abgabe zwei Wochen später 10.7.
	- Blatt 10 (Region Growing), 3.7., Abgabe zwei Wochen später 17.7.
	- Blatt 11 (Klausurvorbereitung), 17.7. keine Abgabe!
- Kommende Übungen:
	- Region Growing,  $3.7. + 6.7$ .
	- Klausurvorbereitung 24.7. + 27.7.
- Klausurtermin: 30.07.09, 16:30 18:30 Uhr

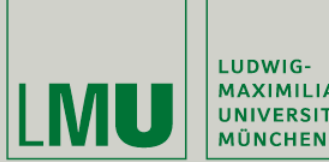

LUDWIG-MAXIMILIANS-<br>UNIVERSITÄT

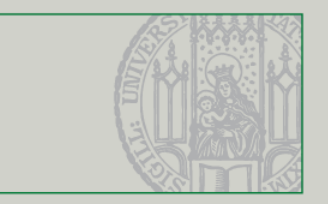

#### Bilder im Frequenzraum

Übung Computergrafik 1 – SoSe 2009 06/26/2009

3

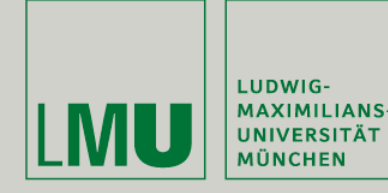

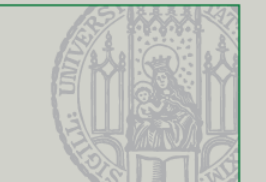

- Normalerweise arbeiten wir mit Bildern die als Helligkeitswerte (im Graustufenfall) in zwei Dimensionen definiert sind (Ortsraum)
- **Bilder lassen sich allerdings auch in den Frequenzraum** konvertieren, was manche Filter wie Weich- oder Scharfzeichner deutlich weniger rechenaufwändig macht
- **Bisheriger Weg: Konvolutionen** 
	- Komplexität: O(N^4)
- **Im Frequenzraum:** 
	- Komplexität: O(N^2) (+ Fouriertransformation)

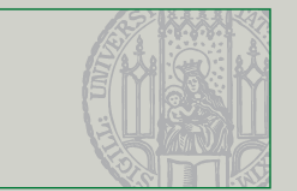

#### **Ortsfrequenz**

- Ortsfrequenz (oder: räumliche Frequenz, spatial frequency) ٠
	- Häufigkeit der Wiederholung einer im Bild erkennbaren Eigenschaft über die räumliche Ausdehnung
	- Maßeinheit: 1/Längeneinheit
	- z.B. Dichte von Linien auf Papier: Anzahl Striche pro cm
- Meist: Anzahl von Helligkeitsschwankungen pro Längeneinheit
- 2-dimensionale Frequenz (horizontal und vertikal) ٠

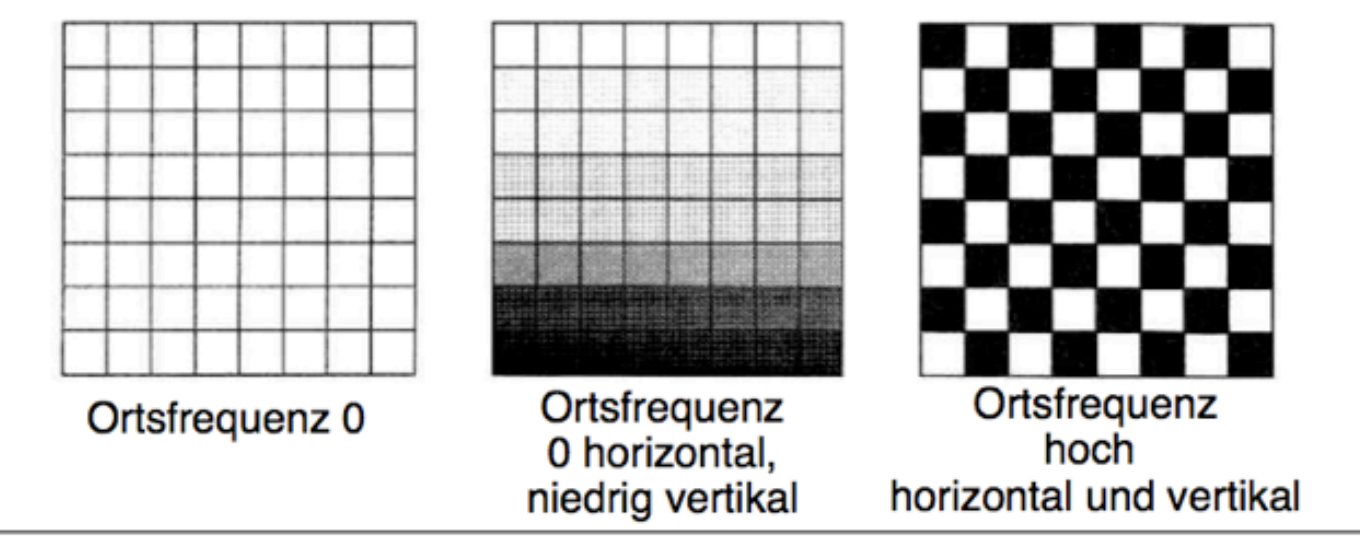

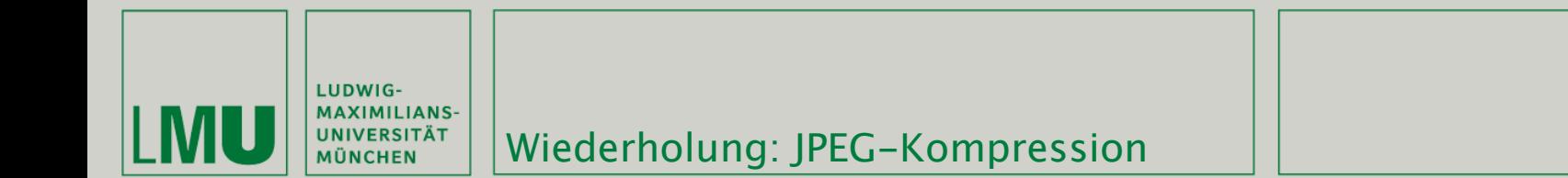

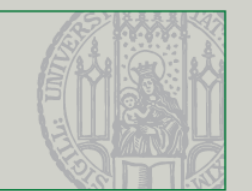

#### Basisfunktionen der DCT in 1D und 2D

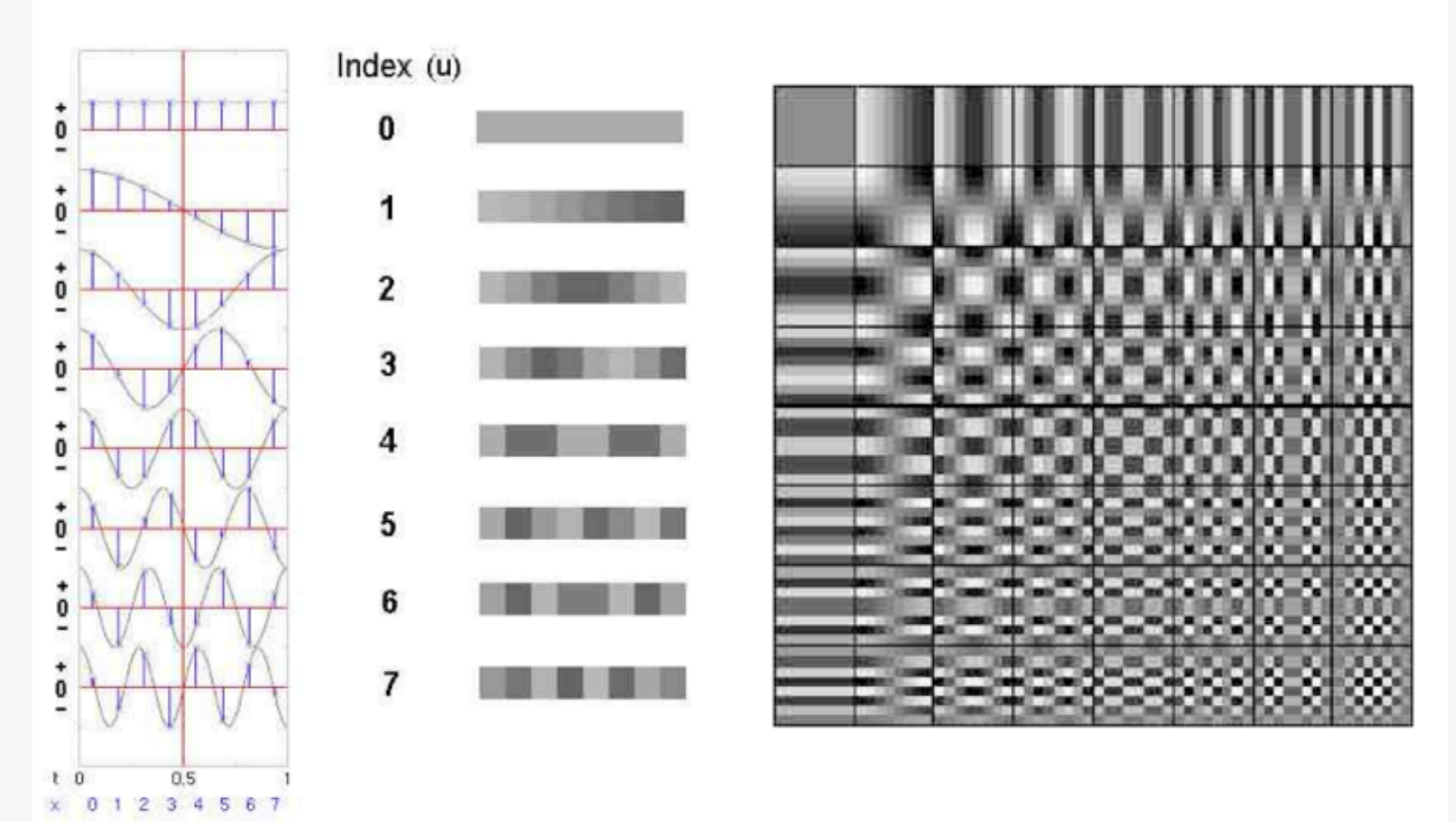

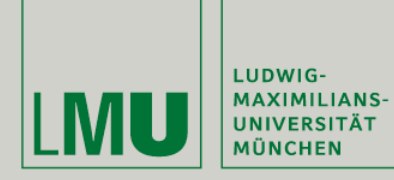

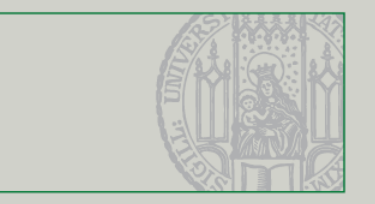

#### Diskrete Fouriertransformation

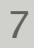

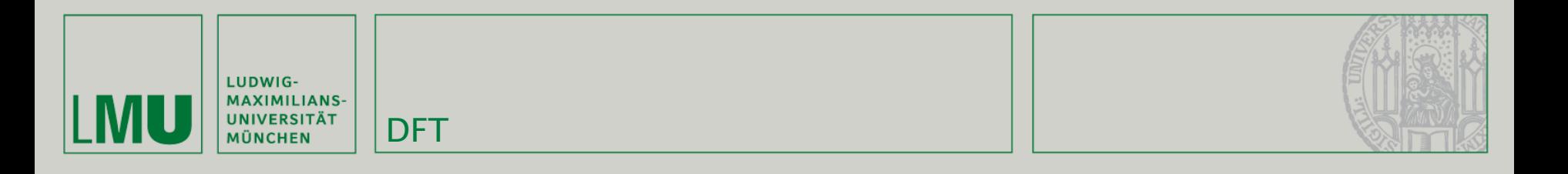

 Approximiere Signal durch eine gewichtete Summe von periodischen Basisfunktionen

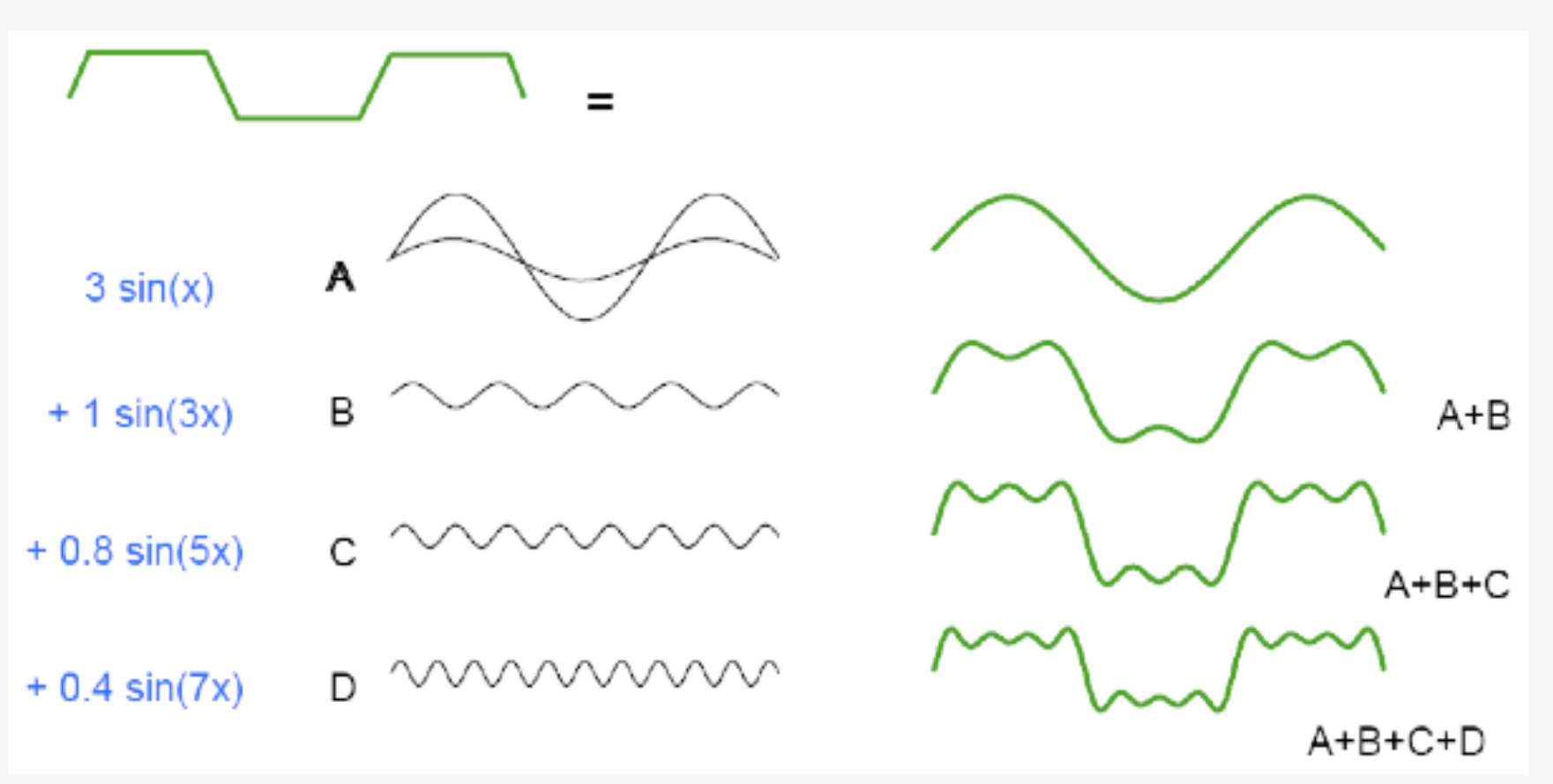

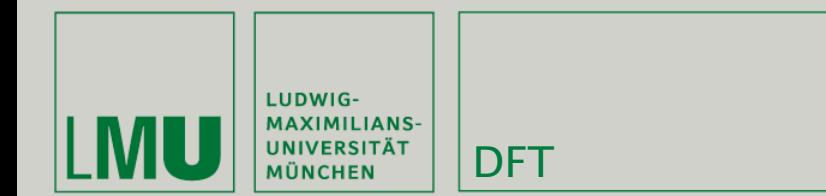

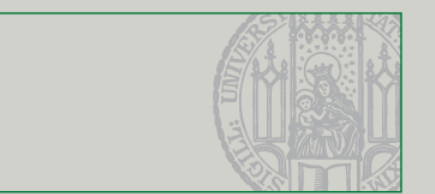

- Bilder können als Funktionen mit zwei Parametern aufgefasst werden:
	- $f(x, y) = Helligkeitswert$
- **Eine Fourierreihe ist die Darstellung einer periodischen** Funktion als gewichtete Summe von Kosinus- und Sinusfunktionen (hier: Funktion mit einem Parameter):

$$
f_n(t) = \frac{a_0}{2} + \sum_{k=1}^n (a_k \cdot \cos(k\omega t) + b_k \cdot \sin(k\omega t)).
$$

$$
a_n = \frac{2}{T} \int_c^{c+T} f(t) \cdot \cos(n\omega t) dt \qquad b_n = \frac{2}{T} \int_c^{c+T} f(t) \cdot \sin(n\omega t) dt
$$

 $\omega = 2\pi/T$ 

*(Quelle: [http://de.wikipedia.org/wiki/Fourier-Reihe\)](http://de.wikipedia.org/wiki/Fourier-Reihe)*

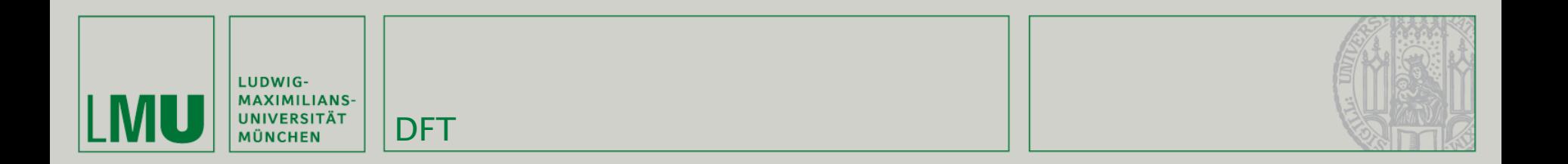

Da п

$$
\cos\theta + i\sin\theta = e^{-i\theta}
$$

lässt sich die Formel vereinfachen (hier jetzt zweidimensional):

$$
F(u,v) = \int_{-\infty}^{\infty} \int_{-\infty}^{\infty} f(m,n) * e^{-i*2\pi(um+vn)} \, dm dn
$$

(Quelle: http://de.wikipedia.org/wiki/Kontinuierliche\_Fourier-Transformation)

Übung Computergrafik 1 - SoSe 2009

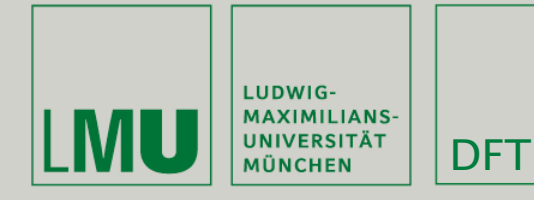

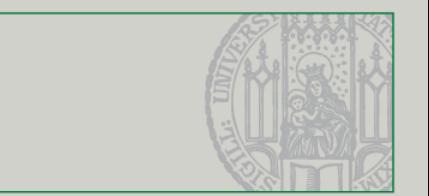

- Die allgemeine Fourierreihe arbeitet auf einem kontinuierlichen Signal
- Wenn wir Bilder als Signale interpretieren haben wir diskrete Werte (an jedem Bildpunkt).
- Es ist also nicht mehr notwendig zu integrieren (d.h. die Fläche unter dem Graphen zu berechnen) sondern es reicht die einzelnen Messpunkte zu addieren:

$$
F(u, v) = \sum_{m=0}^{M-1} \sum_{n=0}^{N-1} f(m,n) * e^{-i*2\pi * (\frac{um}{M} + \frac{vn}{N})}
$$

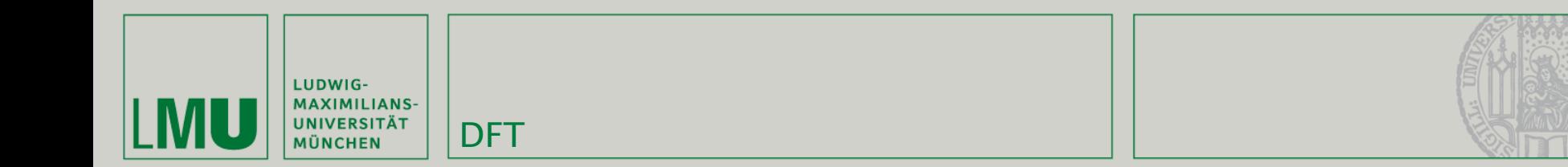

- Dabei ist F(u,v) eine komplexe Zahl, d.h. sie hat einen Real- und Imaginärteil
- u ist die Anzahl der Frequenzen entlang der m-Achse (also 0, ..., M 1)
- v ist die Anzahl der Frequenzen entlang der n-Achse (also 0, ..., N 1)

$$
F(u,v) = \sum_{m=0}^{M-1} \sum_{n=0}^{N-1} f(m,n) * e^{-i*2\pi * (\frac{um}{M} + \frac{vn}{N})}
$$

Übung Computergrafik 1 – SoSe 2009 06/26/2009 12

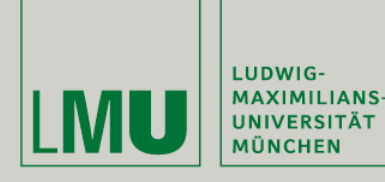

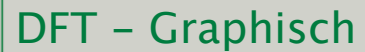

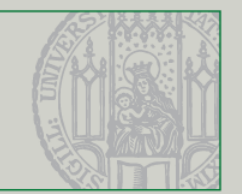

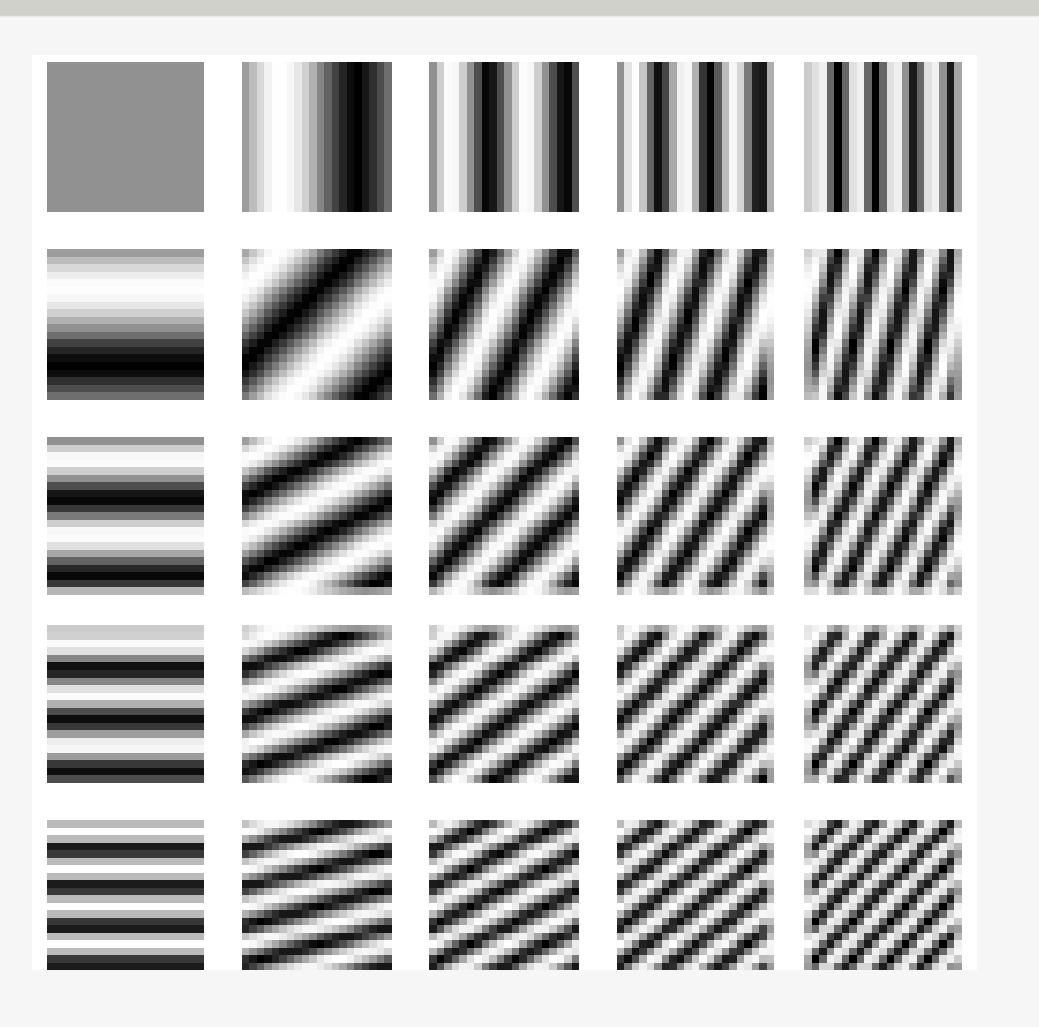

Übung Computergrafik 1 – SoSe 2009 06/26/2009 13

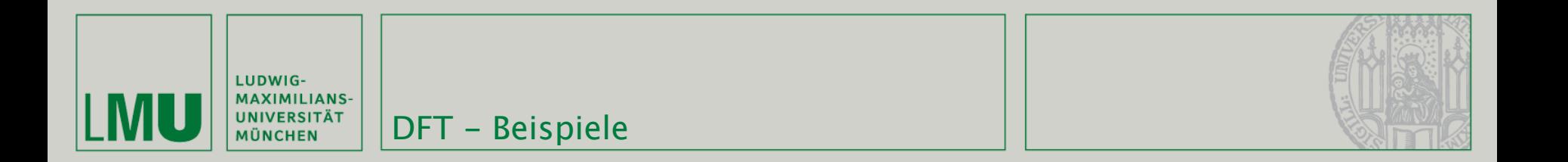

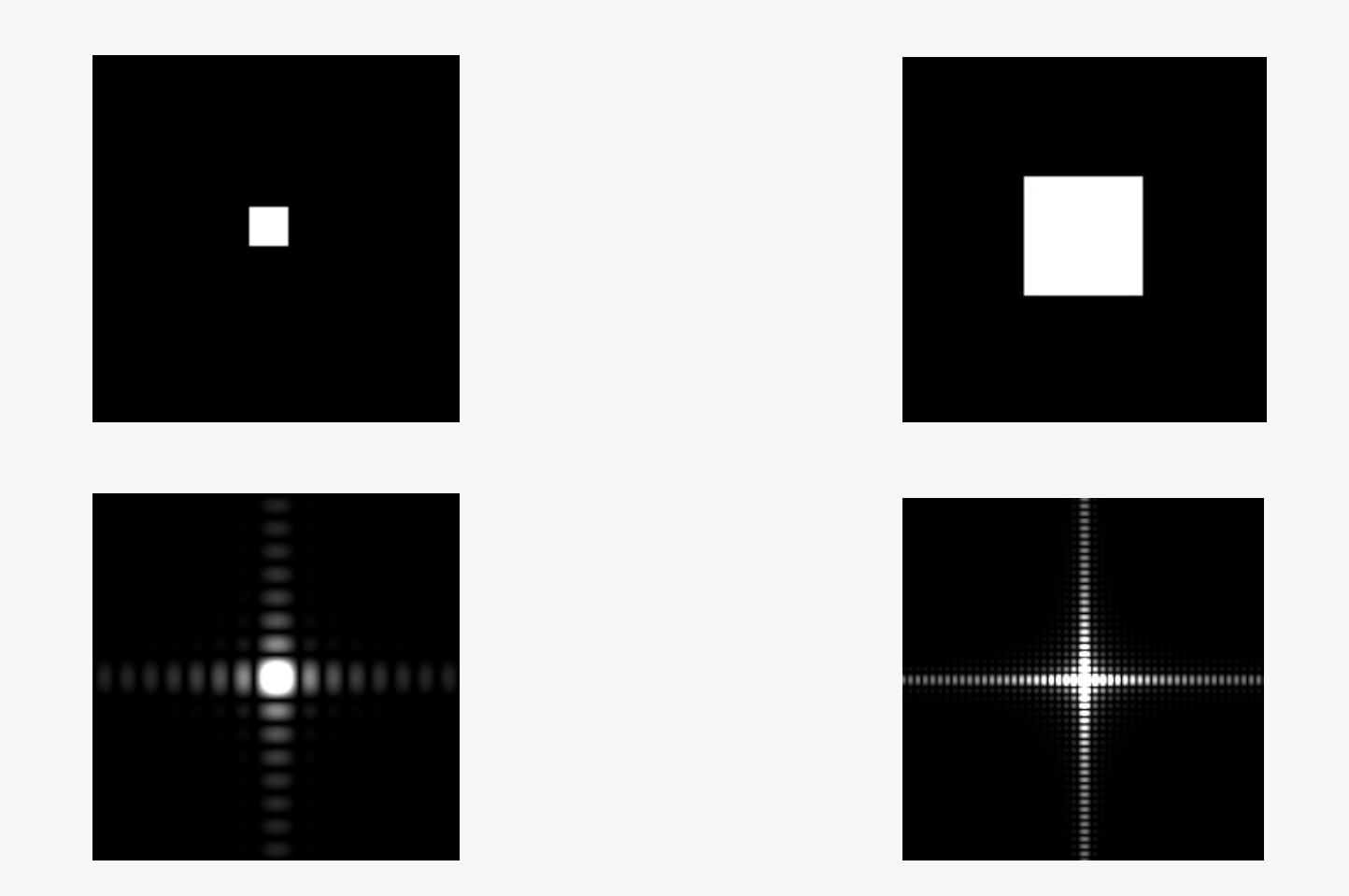

Übung Computergrafik 1 - SoSe 2009

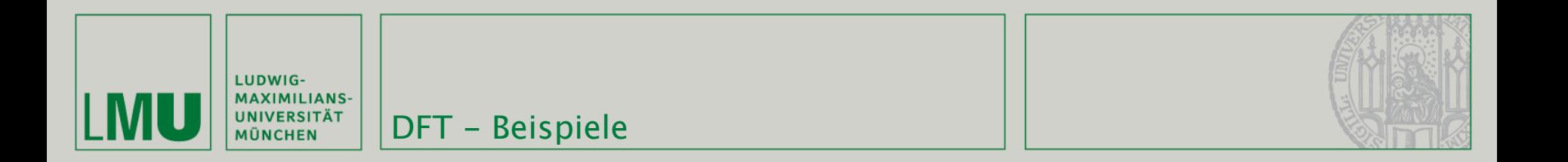

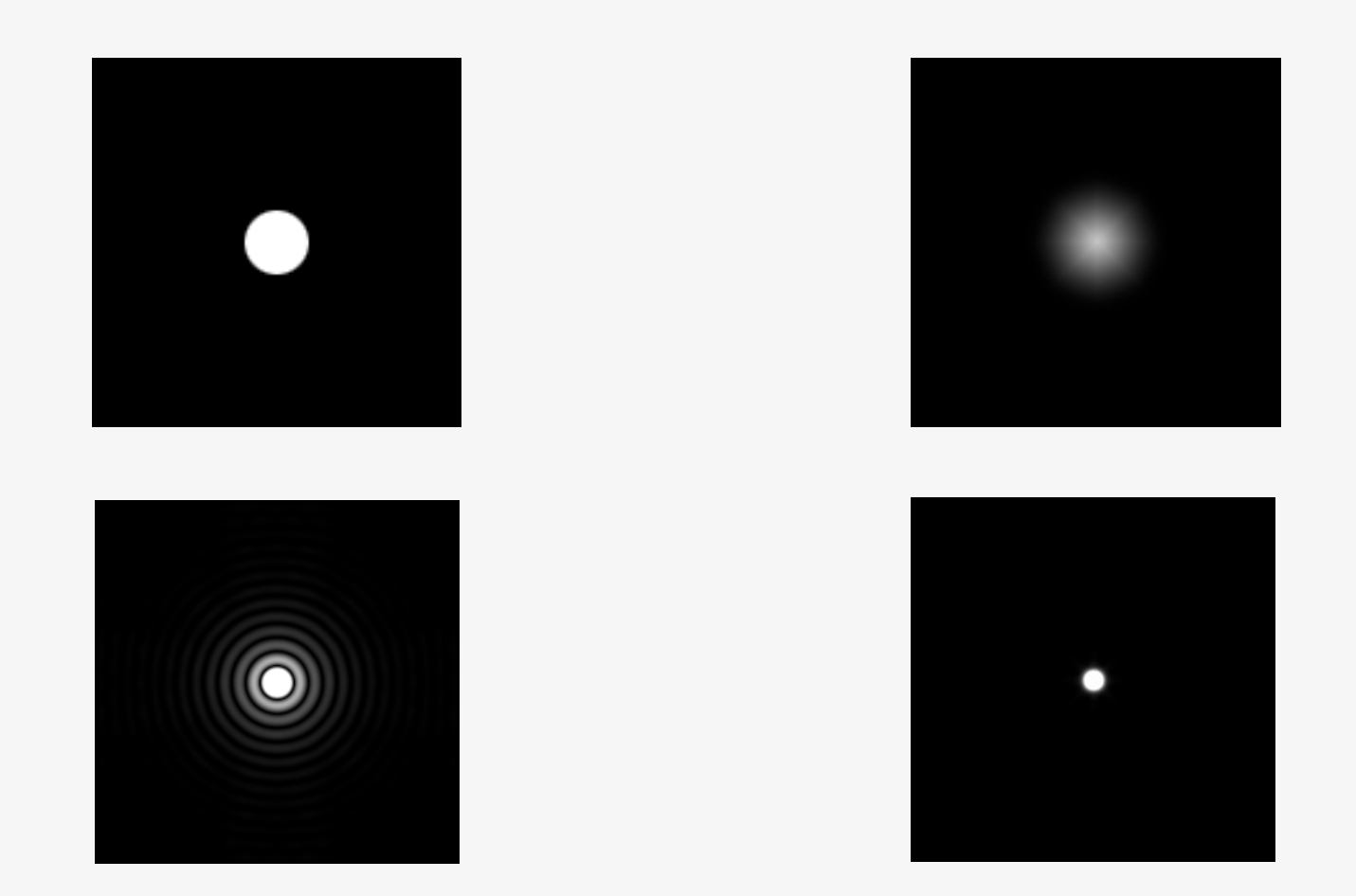

Übung Computergrafik 1 - SoSe 2009

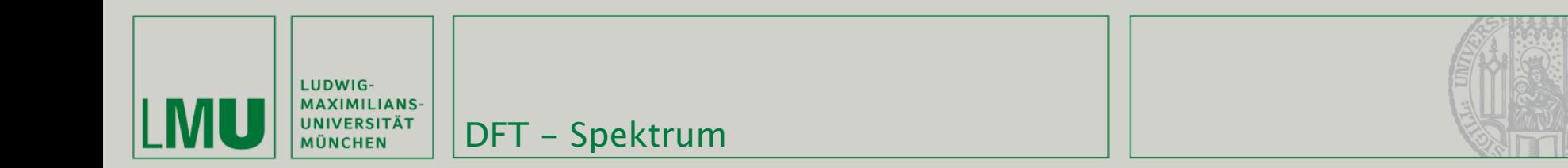

- F(u,v) ist eine komplexe Zahl, aber leider ist sie wenig anschaulich
- Daher konvertiert man F(u,v) normalerweise in das sog. Spektrum
- **-** Dazu nutzt man diese Gleichung:

$$
F(u, v) = R(u, v) + iI(u, v) = |F(u, v)|e^{i\phi(u, v)}
$$

Das Spektrum setzt sich aus Amplitude und Phase zusammen:

$$
|F(u, v)| = \sqrt{R^2(u, v) + I^2(u, v)}
$$
  $\phi(u, v) = \text{atan } 2(I(u, v), R(u, v))$ 

*(Quelle: Efford - Digital Image Processing using Java)*

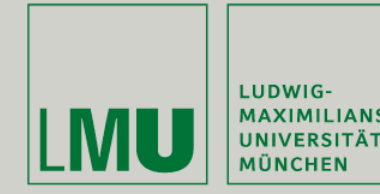

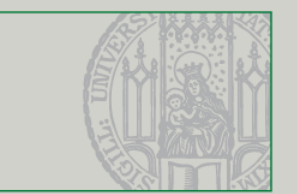

- Was sagen Amplitude und Phase aus?
- Amplitude gibt die Helligkeit der Bildpunkte wieder
	- Halbieren wir die Amplitude ist das Ergebnisbild nur noch halb so hell
	- Oft Ansatzpunkt für Kompression weil Helligkeitsunterschiede vom menschlichen Auge nicht sehr genau aufgelöst werden
- Phase bestimmt Positionen im Bild
	- Veränderungen verzerren das Bild deshalb bleibt die Phase normalerweise unverändert

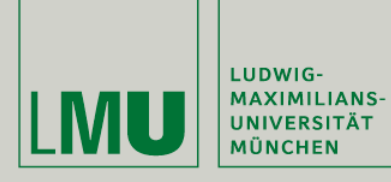

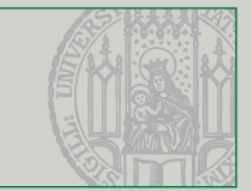

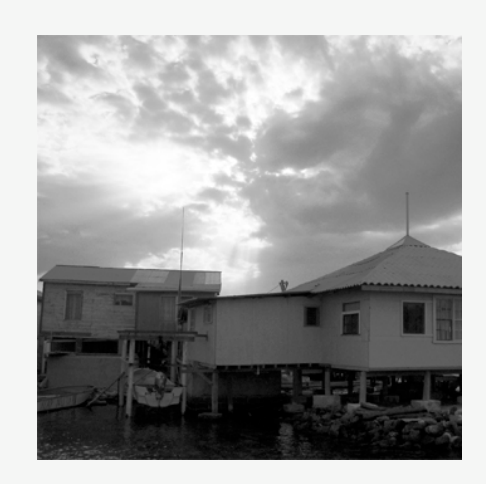

DFT - Spektrum

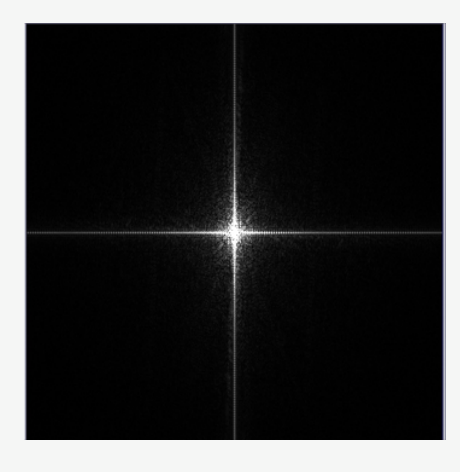

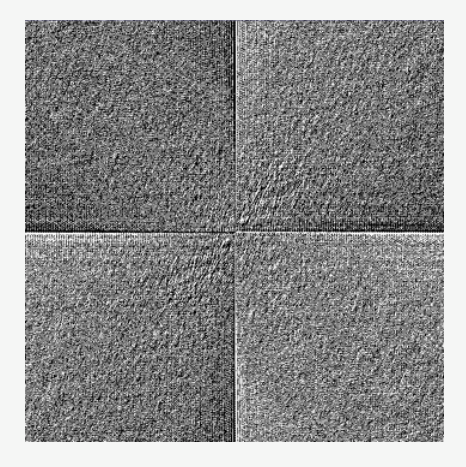

*(Quelle: Efford - Digital Image Processing using Java)*

Übung Computergrafik 1 – SoSe 2009 06/26/2009 18

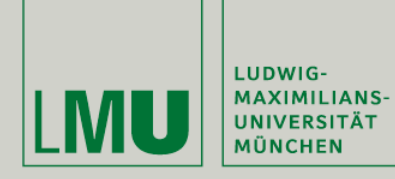

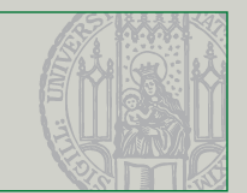

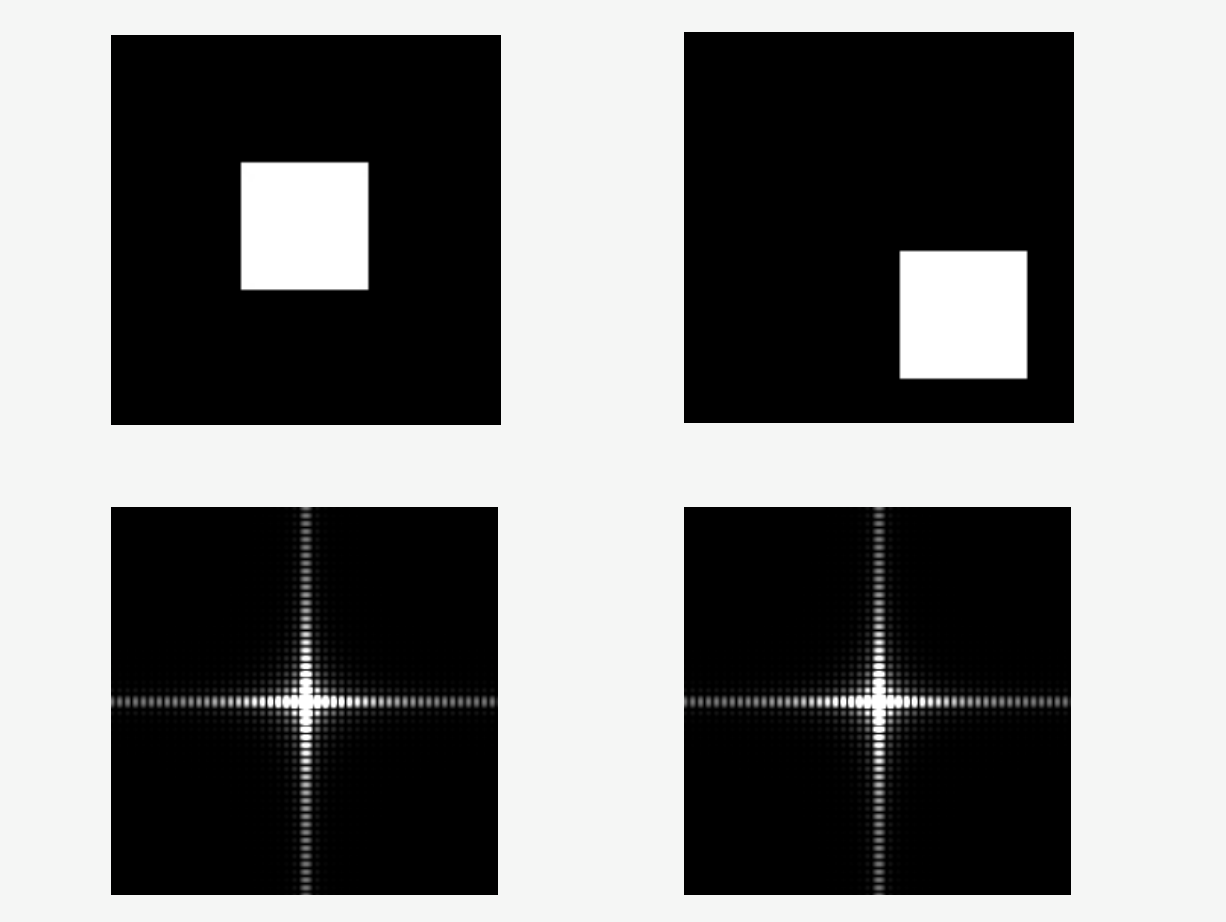

DFT - Spektrum

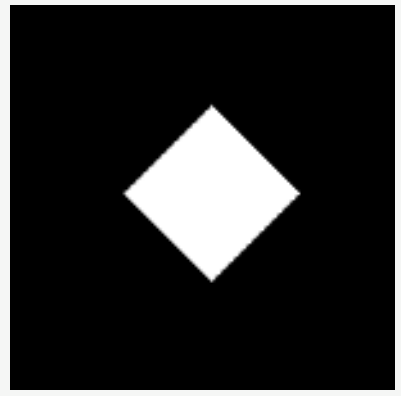

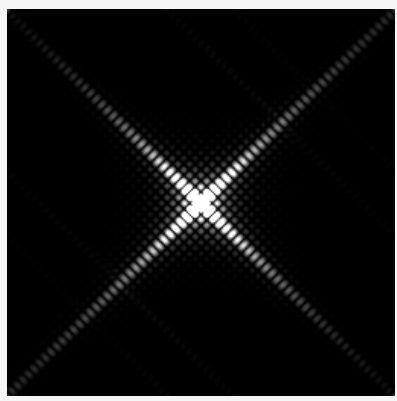

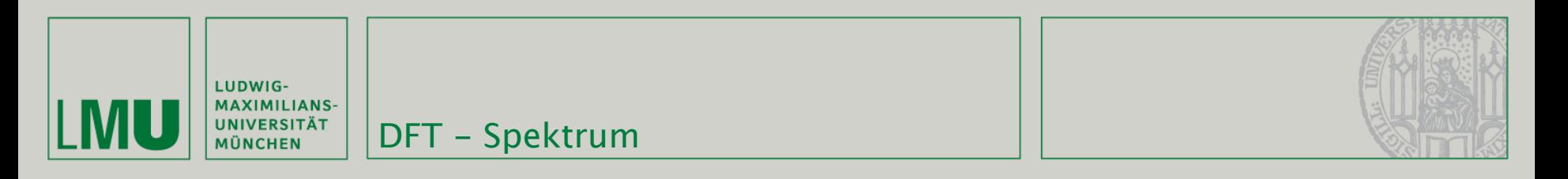

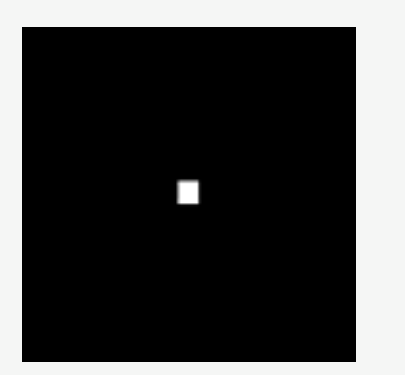

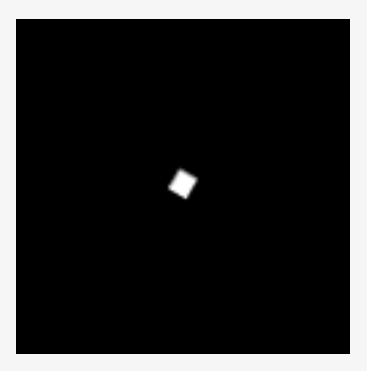

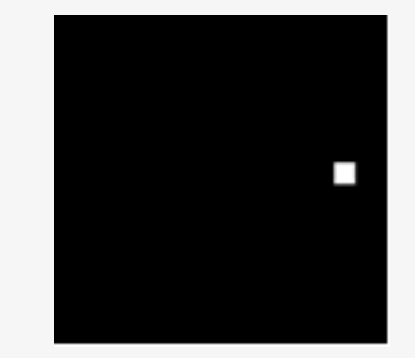

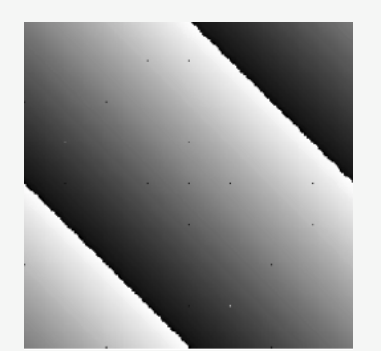

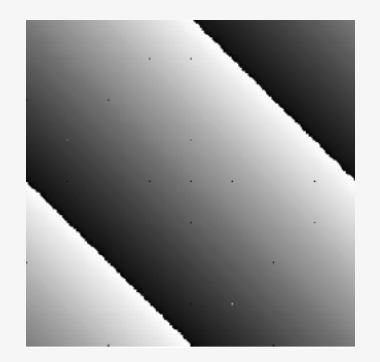

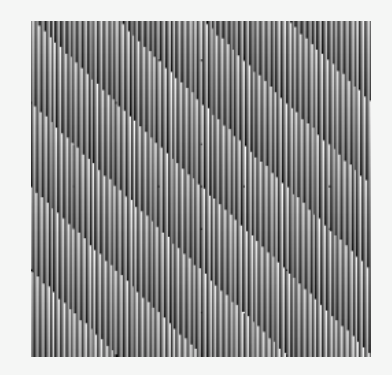

#### Übung Computergrafik 1 – SoSe 2009 06/26/2009 20

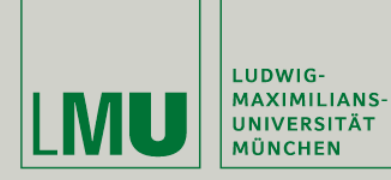

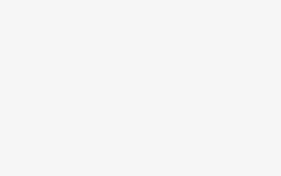

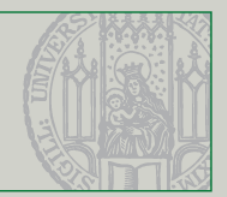

### Schnelle Fouriertransformation

Übung Computergrafik 1 – SoSe 2009 06/26/2009

21

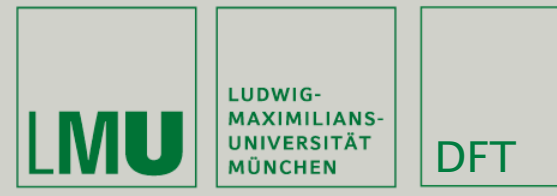

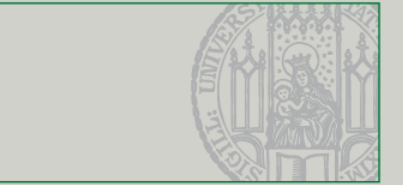

- Größtes Problem der DFT: Performance!
- Sehr komplexer Algorithmus mit einer Laufzeit von O(N^4) für ein N x N Bild
- Um einen Wert von F(u,v) zu berechnen müssen alle Pixel des Bilds (also N x N) betrachtet werden. Und das muss natürlich für jedes Pixel passieren.
- Unter der Annahme das das Multiplizieren für komplexe Zahlen eine Microsekunde dauert, braucht DFT für ein 1024 x 1024 Bild 12 Tage (!)

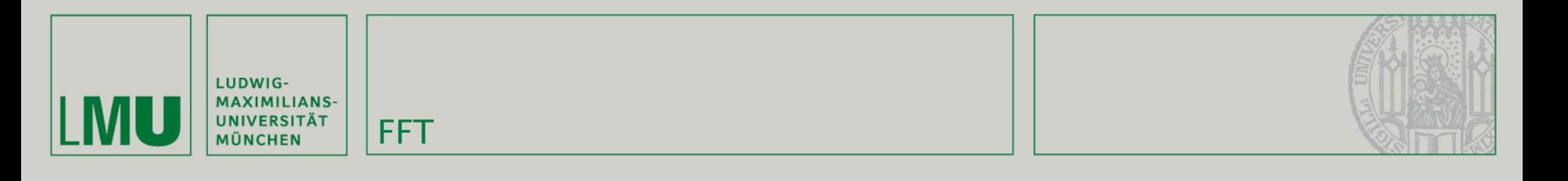

- Lösung: Schnelle (Fast) Fouriertransformation
- Verschiedene existierende Ansätze, bei denen verschiedene Eigenarten der Fouriertransformation ausgenutzt werden
- **IM Folgenden wird der Algorithmus von Cooley und Tukey (1965)** (ursprünglich: Gauss) beschrieben

*(Quelle: [http://en.wikipedia.org/wiki/Cooley-Tukey\\_FFT\\_algorithm\)](http://en.wikipedia.org/wiki/Cooley-Tukey_FFT_algorithm)*

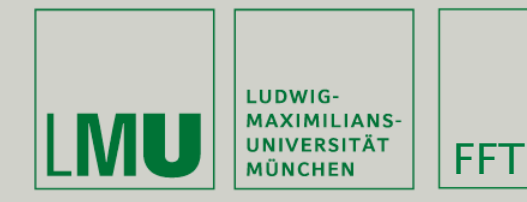

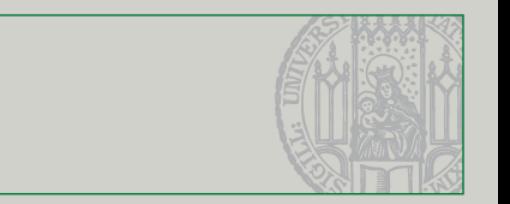

- **Erste Idee: Ausnutzung der Separabilität der FT.**
- **Eine Funktion heißt linear separierbar wenn gilt:**

$$
f(x,y) = f(x)g(y)
$$

- Die beiden geschachtelten Summationen der FT sind separabel (ähnlich wie manche Konvolutionskernel): Anstatt also die geschachtelte DFT mit O(N^4) auszuführen, werden Zeilen und Spalten nacheinander als lineare FTs berechnet.
- Die sich ergebende Komplexität ist damit O(N^3) (O(N) pro Pixel)

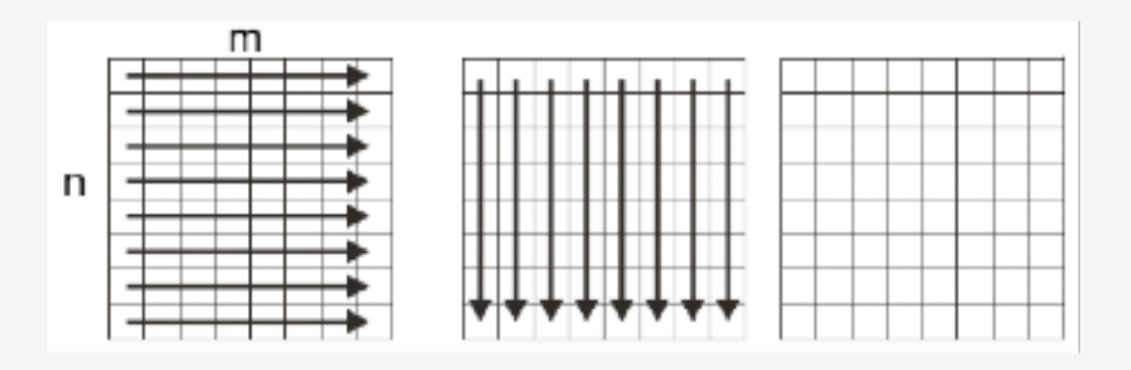

*(Quelle: [http://en.wikipedia.org/wiki/Cooley-Tukey\\_FFT\\_algorithm\)](http://en.wikipedia.org/wiki/Cooley-Tukey_FFT_algorithm)*

Übung Computergrafik 1 – SoSe 2009 06/26/2009 24

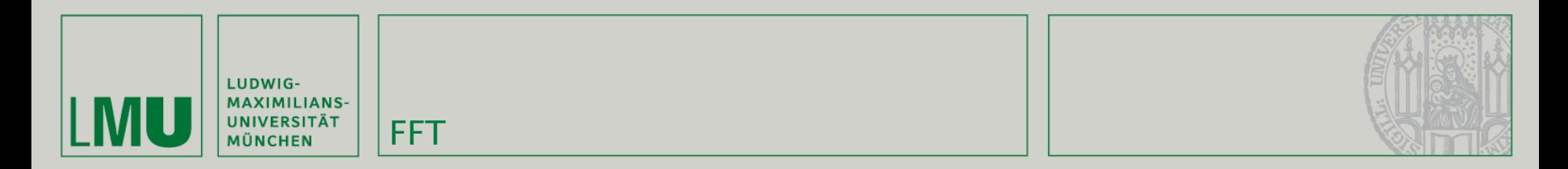

- Weiterer Trick: Divide-And-Conquer
- Nach dem Separierschritt arbeiten wir nur noch mit eindimensionalen FTs
- Da wir mit einer Summation arbeiten lässt sich die DFT umformulieren. Von:

$$
F(u) = \frac{1}{N} \sum_{n=0}^{N-1} f(n) (W_N)^{un}, \quad \text{mit } W_N = e^{-i \frac{2\pi}{N}}
$$

nehmen wir jeweils die geraden und ungeraden Koeffizienten (K = N/2):

$$
F_{even}(u) = \frac{1}{K} \sum_{n=0}^{K-1} f(2n)(W_{2K})^{(2n)u}
$$

$$
F_{odd}(u) = \frac{1}{K} \sum_{n=0}^{K-1} f(2n+1)(W_{2K})^{(2n+1)u}
$$

*(Quelle: Tönnies - Grundlagen der Bildverarbeitung)*

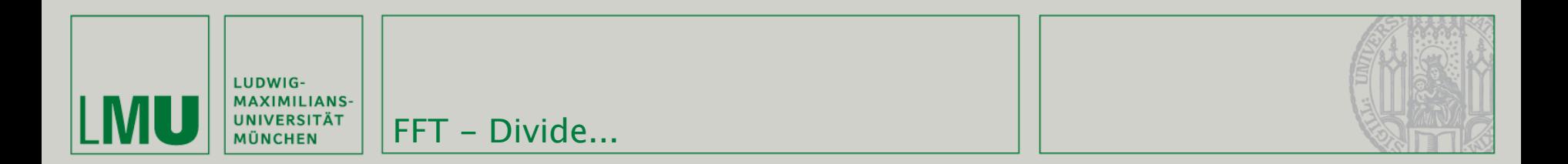

 Nochmal anders formuliert: Die Fourierreihe lässt sich als Polynom betrachten:

$$
F(u) = a_0 + a_1 u + a_2 u^2 + a_3 u^3 + a_4 u^4 + \dots + a_{n-1} u^{n-1}
$$

 Wir nehmen dieses Polynom und teilen es in gerade und ungerade Koeffizienten auf:

$$
F_{even}(u) = a_0 + a_2 u + a_4 u^2 + \dots + a_{n-2} u^{n/2-1}
$$
  

$$
F_{odd}(u) = a_1 + a_3 u + a_5 u^2 + \dots + a_{n-1} u^{n/2-1}
$$

- Das lässt sich natürlich beliebig wiederholen
- Falls N eine Zweierpotenz ist können wir sogar teilen bis wir am Ende N Polynome haben

*(Quelle: [http://en.wikipedia.org/wiki/Cooley-Tukey\\_FFT\\_algorithm\)](http://en.wikipedia.org/wiki/Cooley-Tukey_FFT_algorithm)*

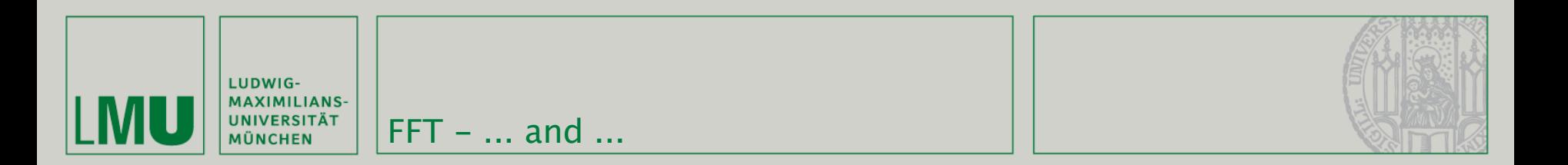

Wenn wir die beiden Formeln etwas anders ausdrücken:

$$
F_{even}(u) = \frac{1}{K} \sum_{n=0}^{K-1} f(2n)(W_{2K})^{(2n)u} \qquad F_{odd}(u) = \frac{1}{K} \sum_{n=0}^{K-1} f(2n+1)(W_{2K})^{(2n)u}
$$

können wir die ursprüngliche (komplette) Formel so schreiben:

$$
F(u) = \frac{1}{2} \left( F_{even}(u) + F_{odd}(u) \left( W_{2K} \right)^u \right)
$$

*(Quelle: Tönnies - Grundlagen der Bildverarbeitung)*

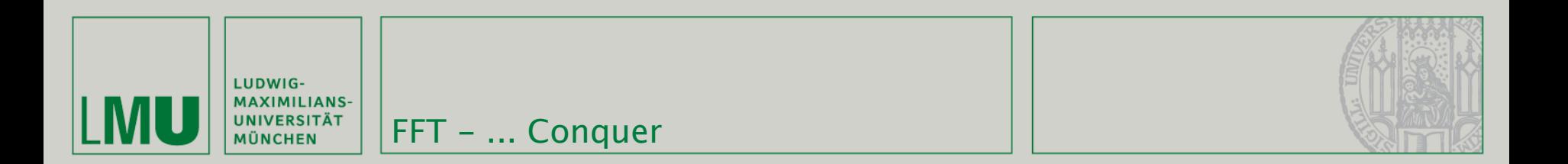

- Bisher haben wir noch nichts dadurch gewonnen, da wir weiterhin die gleiche Anzahl von Rechenschritten haben (statt einem großen Polynom haben wir N kleine Polynome).
- $\blacksquare$  W<sub>N</sub> heißt primitive n-te Einheitswurzel. Für diese gelten folgende Eigenschaften:

 $(W_K)^{u+N} = (W_K)^u$  und  $(W_{2K})^{u+N} = -(W_{2K})^u$ 

- Das heißt also dass sich  $W_N$  periodisch wiederholt (nach einem Durchlauf beginnt es wieder von vorne)
- Wir können also die berechneten Werte von 0 bis K 1 nutzen um die Werte von K bis N - 1 zu berechnen und sparen uns die Hälfte des Aufwands!

*(Quelle: Tönnies - Grundlagen der Bildverarbeitung)*

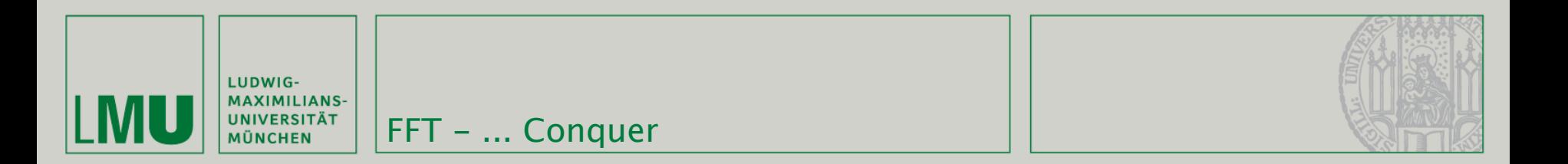

Wir wandeln nochmal die Formel um:

$$
F(u+K) = \frac{1}{2} \big( F_{even}(u+K) + F_{odd}(u+K)(W_{2K})^{u} \big)
$$

$$
F(u+K) = \frac{1}{2} \big( F_{even}(u) - F_{odd}(u) (W_{2K})^u \big)
$$

 Für 0, ..., K - 1 nutzen wir die ursprüngliche Formel, für K, ..., N - 1 die obenstehende.

*(Quelle: Tönnies - Grundlagen der Bildverarbeitung)*

Übung Computergrafik 1 – SoSe 2009 06/26/2009 29

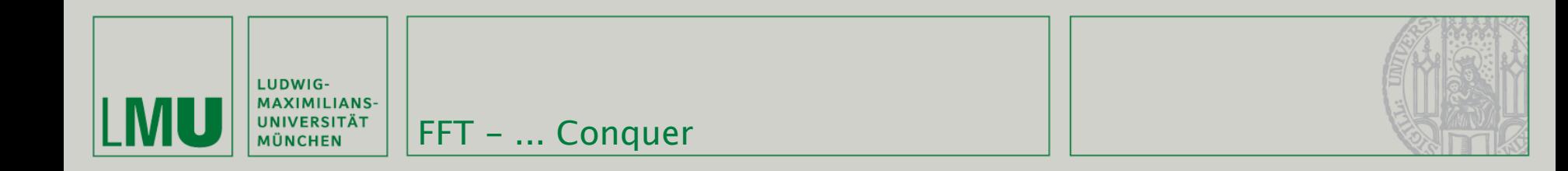

- Weil wir nicht nur einmal, sondern log(N) mal teilen brauchen wir auch entsprechend viele Conquer-Schritte und müssen die Ergebnisse miteinander verrechnen
- Dazu nutzt man die "Butterfly" (Schmetterlings) Notation.
	- Für jeden Wert wird eine Gerade angetragen
	- Ein Kreis mit zwei Pfeilen symbolisiert eine Addition der beiden Werte, kann aber auch beliebige andere Operatoren enthalten
	- Vorher wird noch mit eventuellen Faktoren die an den Pfeilen stehen multipliziert.

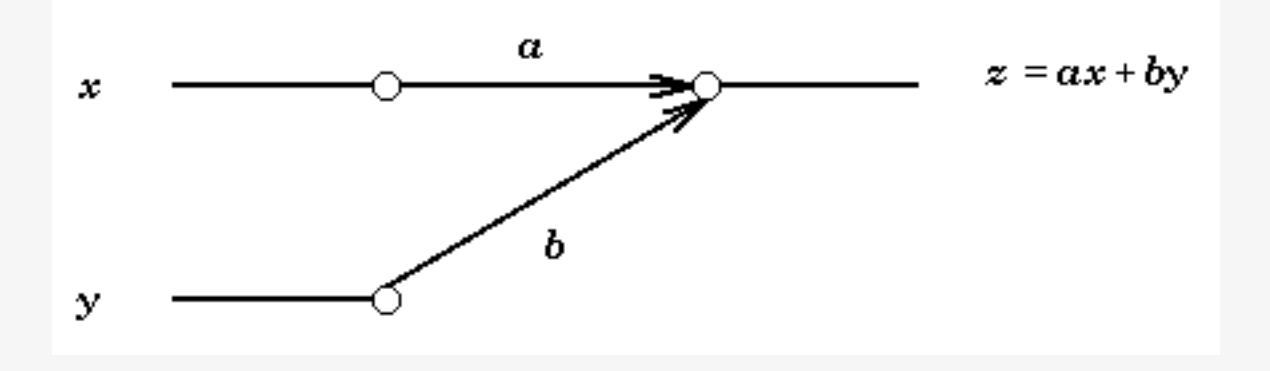

*(Quelle: [http://astro.berkeley.edu/~jrg/ngst/fft/fftbutfy.html\)](http://astro.berkeley.edu/~jrg/ngst/fft/fftbutfy.html)*

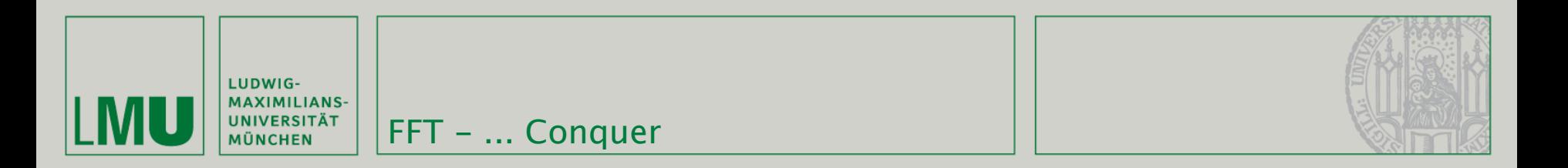

Der Conquer-Schritt für unsere Berechnungsformeln von vorher: п

$$
F(u) = \frac{1}{2} (F_{even}(u) + F_{odd}(u)(W_{2K})^{u}), \text{ für } u = 0,..., K-1
$$
  

$$
F(u+K) = \frac{1}{2} (F_{even}(u) - F_{odd}(u)(W_{2K})^{u}), \text{ für } u = K,...N-1
$$

lässt sich in dieses Diagramm umwandeln:  $\blacksquare$ 

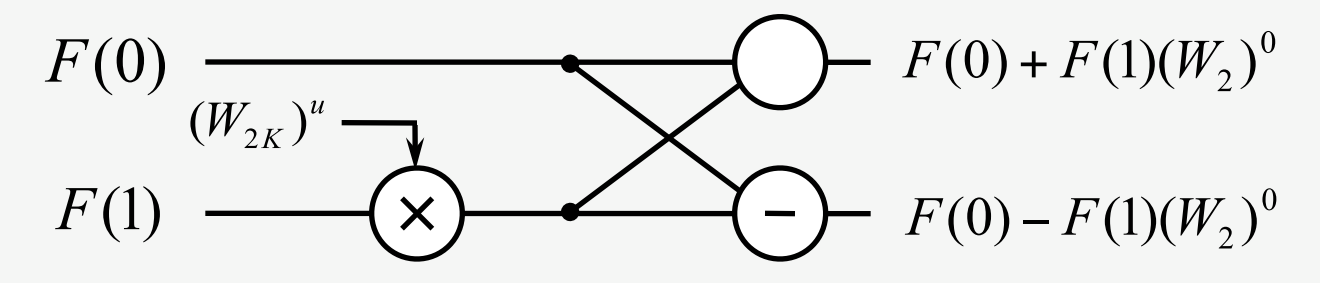

(Quelle: http://astro.berkeley.edu/~jrg/ngst/fft/fftbutfy.html)

Übung Computergrafik 1 - SoSe 2009

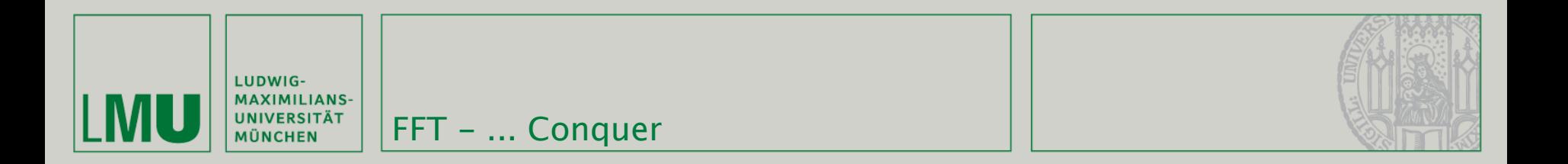

Der allgemeine Butterfly ist: п

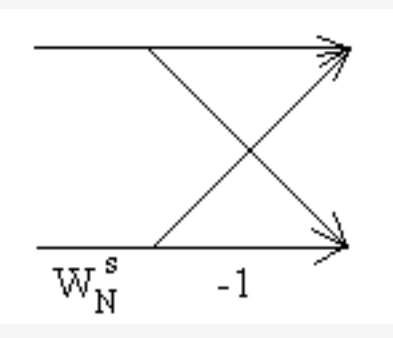

Dieser kann auch mehrfach hintereinander angewendet werden.  $\blacksquare$ 

(Quelle: http://astro.berkeley.edu/~jrg/ngst/fft/fftbutfy.html)

Übung Computergrafik 1 - SoSe 2009

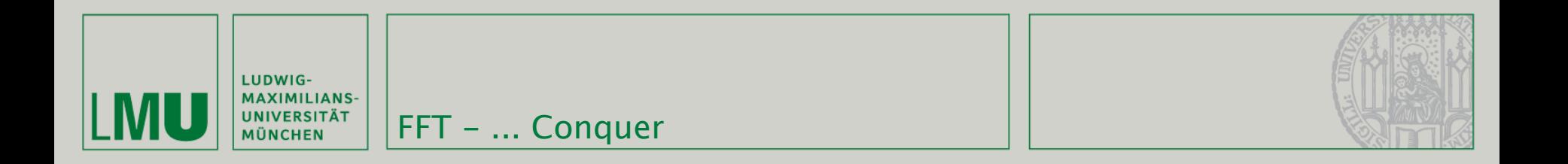

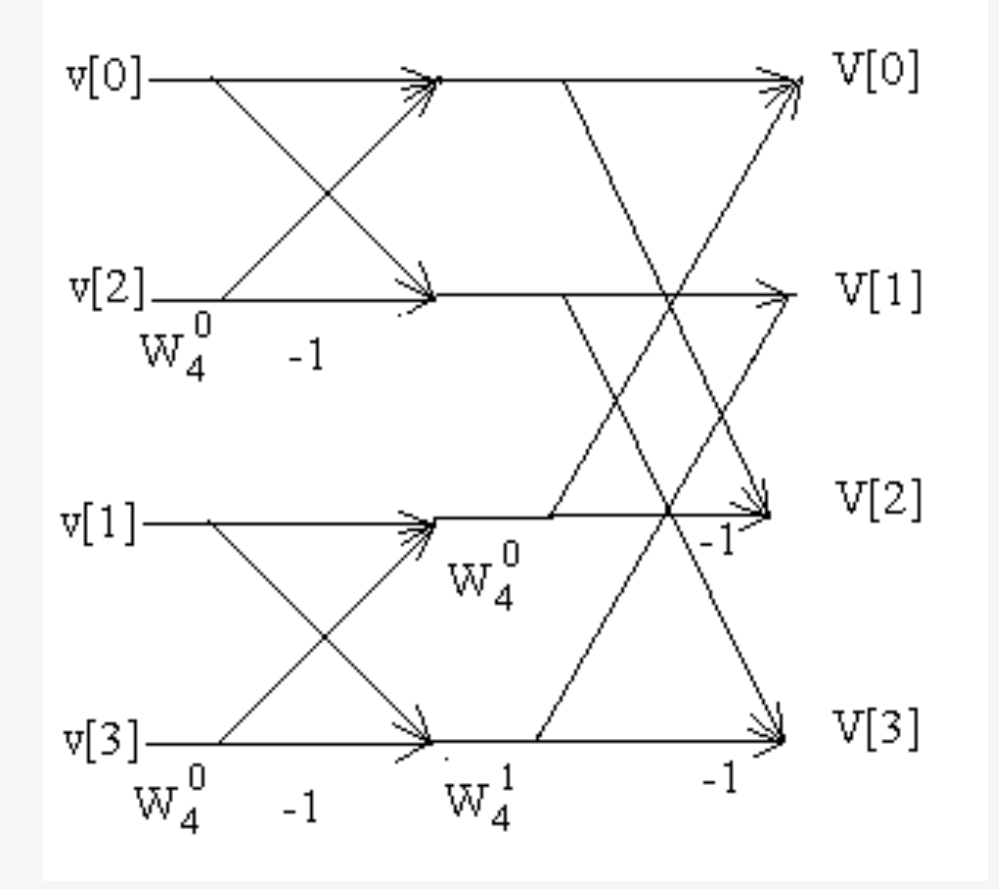

(Quelle: http://www.relisoft.com/science/Physics/fft.html)

Übung Computergrafik 1 - SoSe 2009

06/26/2009 33

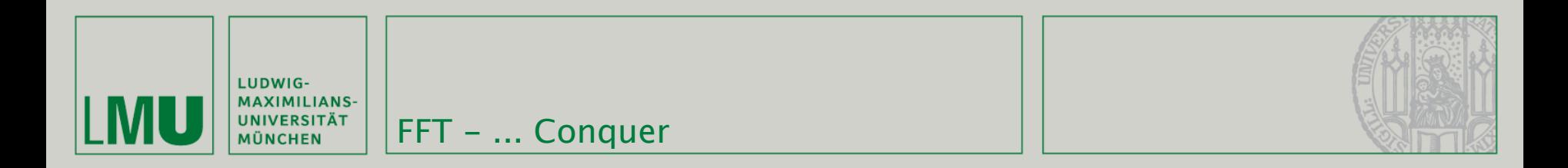

- Die FFT kann in einem Puffer mit N Werten durchgeführt werden.
- Dabei müssen zuerst die Signale umsortiert und danach der Butterfly Algorithmus mehrfach angewendet werden
- Diese Umsortierung läuft folgendermaßen (Beispiel: N=8):
	- (0, 1, 2, 3, 4, 5, 6, 7) wird aufgeteilt in (0, 2, 4, 6) und (1, 3, 5, 7)
	- (0, 2, 4, 6) (1, 3, 5, 7) werden zu (0, 4) (2, 6) (1, 5) (3, 7)
	- 0, 4, 2, 6, 1, 5, 3, 7 ist also die finale Reihenfolge im Puffer

*(Quelle: [http://www.relisoft.com/science/Physics/fft.html\)](http://www.relisoft.com/science/Physics/fft.html)*

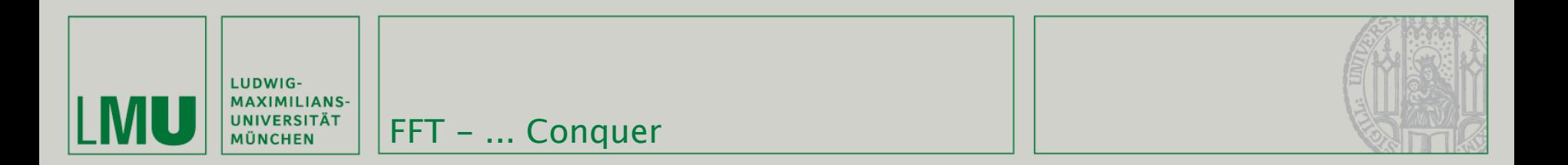

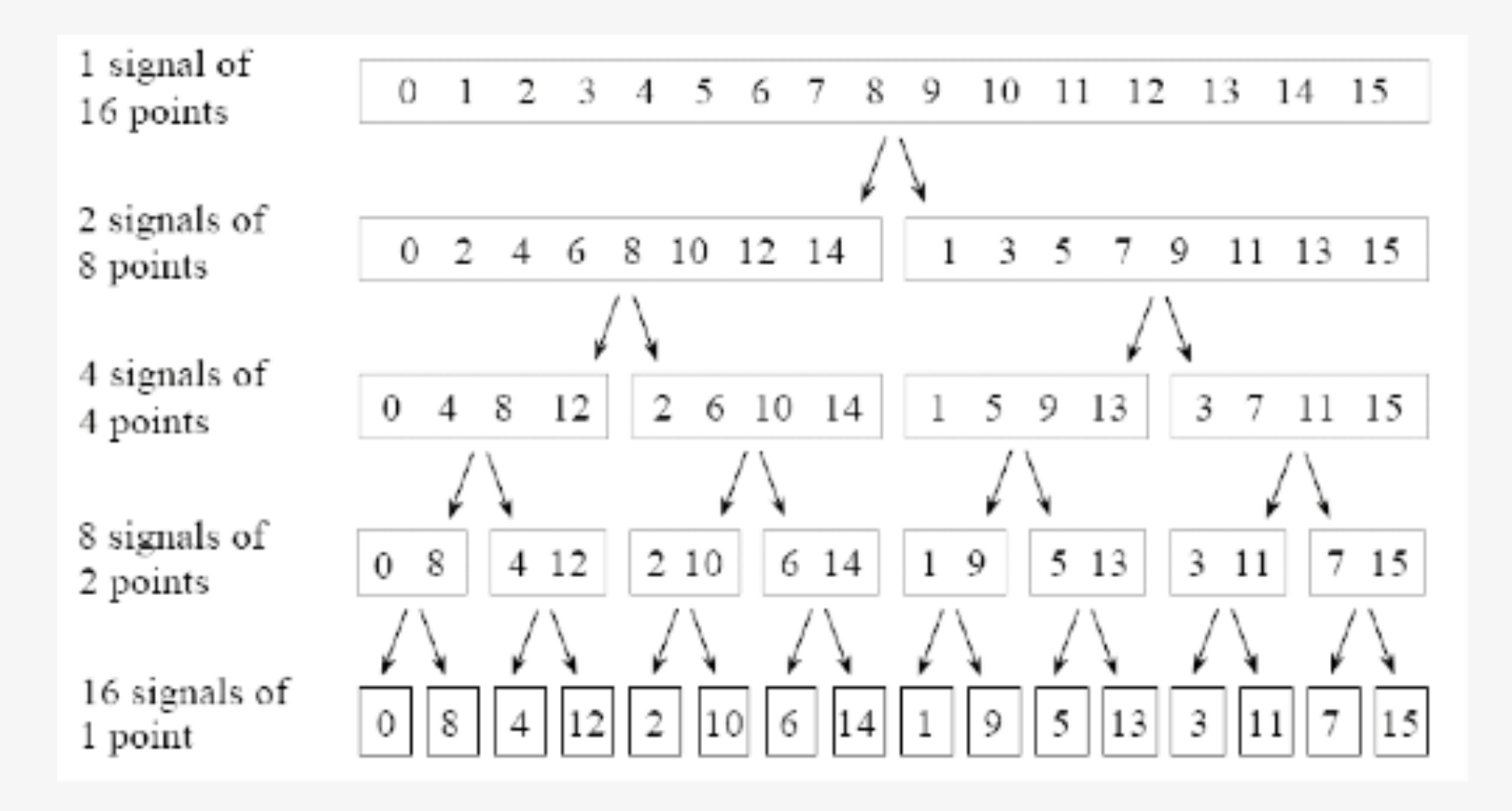

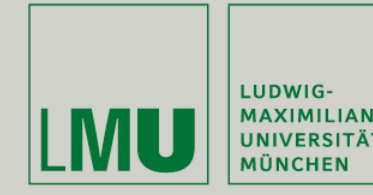

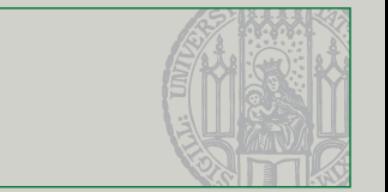

- Zusammenfassung FFT:
	- N als Zweierpotenz wählen (notfalls mit Nullen auffüllen)
	- Umsortieren der Werte
	- Ausführen des Butterfly Algorithmus mit benachbarten Paaren im Puffer
	- Ausführen des Butterfly Algorithmus mit Paaren von Abstand zwei
	- Ausführen des Butterfly Algorithmus mit Paaren von Abstand vier
	- etc.
	- Solange weitermachen bis die Teilung N / 2 ist der Puffer enthält die FT

*(Quelle: [http://www.relisoft.com/science/Physics/fft.html\)](http://www.relisoft.com/science/Physics/fft.html)*

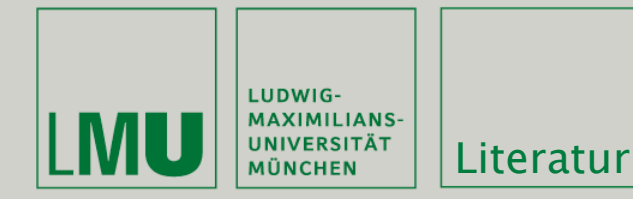

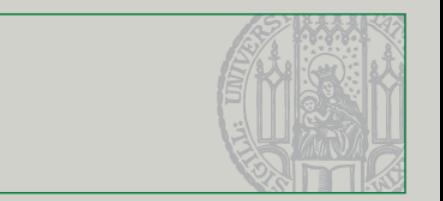

## Weiterführende Literatur:

- Nick Efford: "Digital Image Processing a practical introduction using Java", ISBN-13: 978-0201596236
- Klaus D. Tönnies: "Grundlagen der Bildverarbeitung", ISBN-13: 978-3827371553
- *<http://www.relisoft.com/science/Physics/fft.html>*
- *<http://astro.berkeley.edu/~jrg/ngst/fft/fftbutfy.html>*